#### Some miscellaneous concepts

Static Variables & Methods, Javadoc and Calculated Data

Produced by: Dr. Siobhán Drohan Mr. Colm Dunphy Mr. Diarmuid O'Connor Dr. Frank Walsh

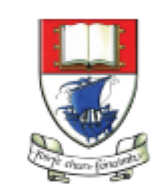

Waterford Institute of Technology INSTITIÚID TEICNEOLAÍOCHTA PHORT LÁIRGE

Department of Computing and Mathematics http://www.wit.ie/

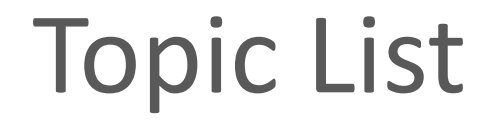

1. Static Variables

2. Static Methods

3. Javadoc

#### Instance vs **Static** (Class) Variables

#### **Instance**

Multiple objects created from the same class blueprint,

• each have their own distinct copies of *instance variables*.

#### **Static**

For variables that are common to all objects (instances)

• Use the **static** modifier.

Fields that have the static modifier in their declaration are called:

• *static fields* or *class variables*.

<https://docs.oracle.com/javase/tutorial/java/javaOO/classvars.html>

#### Instance vs **Static** (Class) Variables

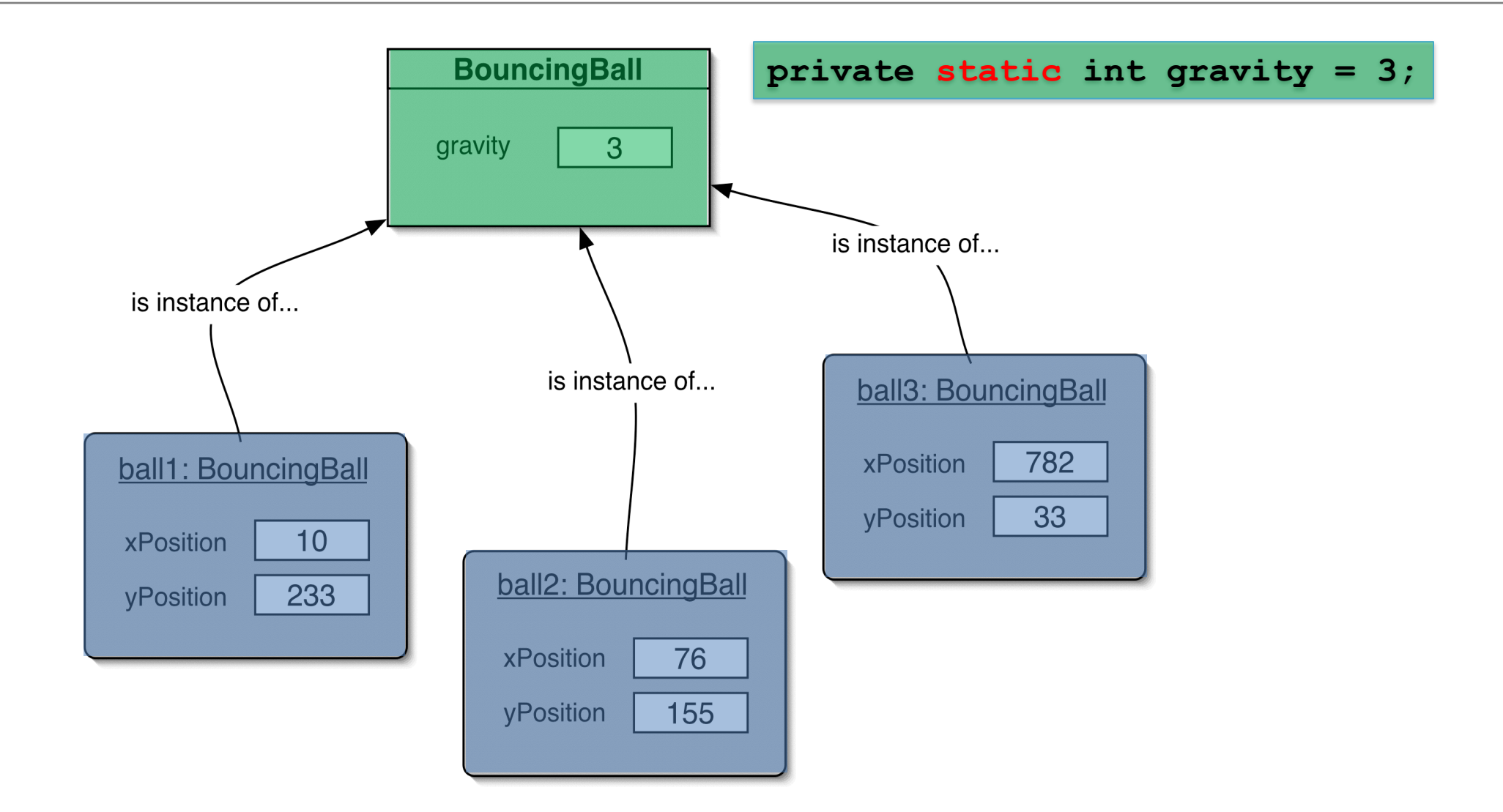

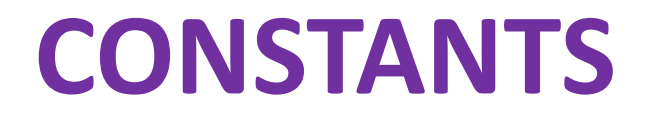

• **Private** : access modifier, as usual **private static final int GRAVITY = 3;**

• **Static** : class variable

#### • **(final)**: constant (cannot change the value).

\*Naming standard for final fields is ALL CAPITALS.

#### Topic List

1. Static Variables

2. Static Methods

3. Javadoc

#### Static Methods

• Java supports **static methods**  as well as static variables.

- Static methods
	- have the **static** modifier in their declarations
	- should be **invoked with the class name**, without the need for creating an instance of the class, as in:

**ClassName**.methodName(args)

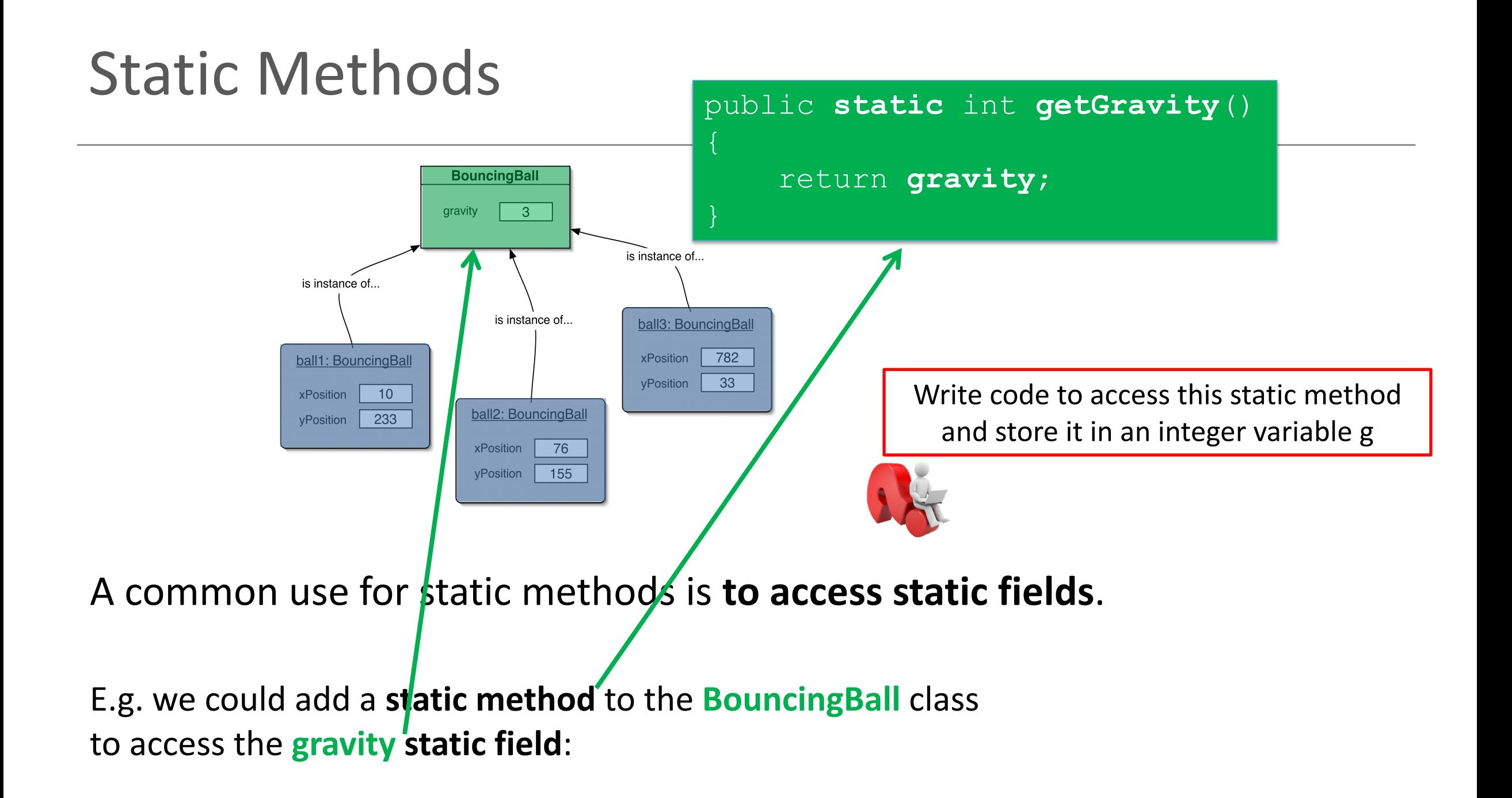

#### Topic List

1. Static Variables

2. Static Methods

3. Javadoc

# Writing class **documentation**

• Your own classes should be documented the same way library classes are.

• Other people should be able to use your class without reading the implementation.

• Make your class a 'library class'!

### **Example** of Library Documentation

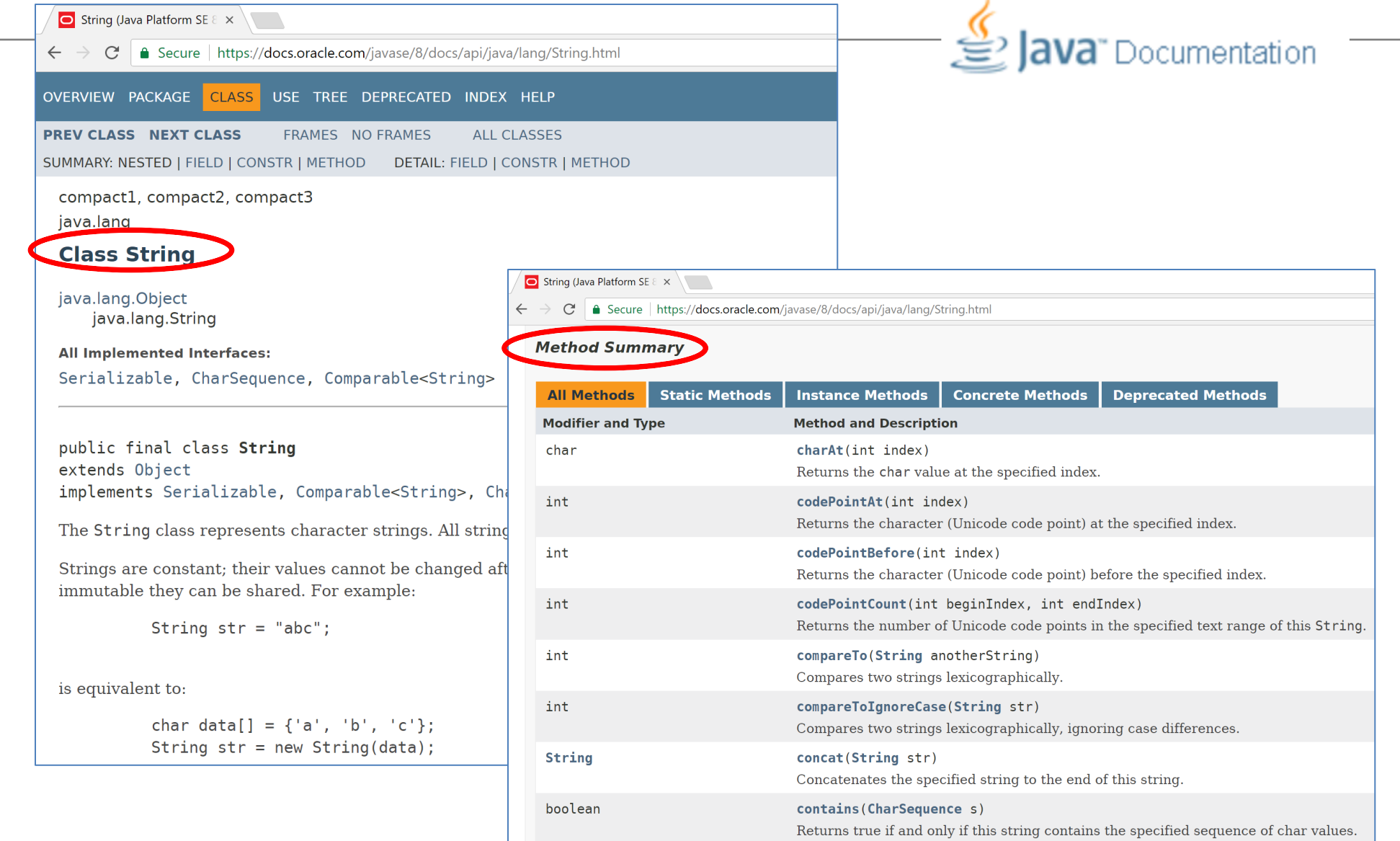

### Elements of documentation - **class**

*Documentation for a class should include:*

- **class name**
- **comment** describing the overall purpose and characteristics of the class
- **version number**
- **author**s' names
- **constructor** documentation (for all constructors)
- **method** documentation (for all methods)

#### Elements of documentation - **methods**  $\mathbf{S}$  ava<sup>-</sup> Documentation

*The documentation for each constructor and method should include:*

- **method name**
- **return type**
- **return value** description
- **method purpose** and function description
- **parameter names and types**
- **parameter** description (for each parameter)

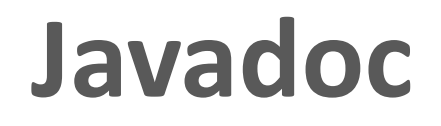

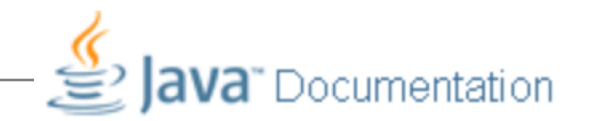

- **javadoc comment** start symbol: **/\*\***
- Immediately before a…
	- **class declaration** is read as a *class comment*.
	- **method signature** is read as a *method comment*.
- Other special key symbols for formatting documentation include: **@version @author @param @return**

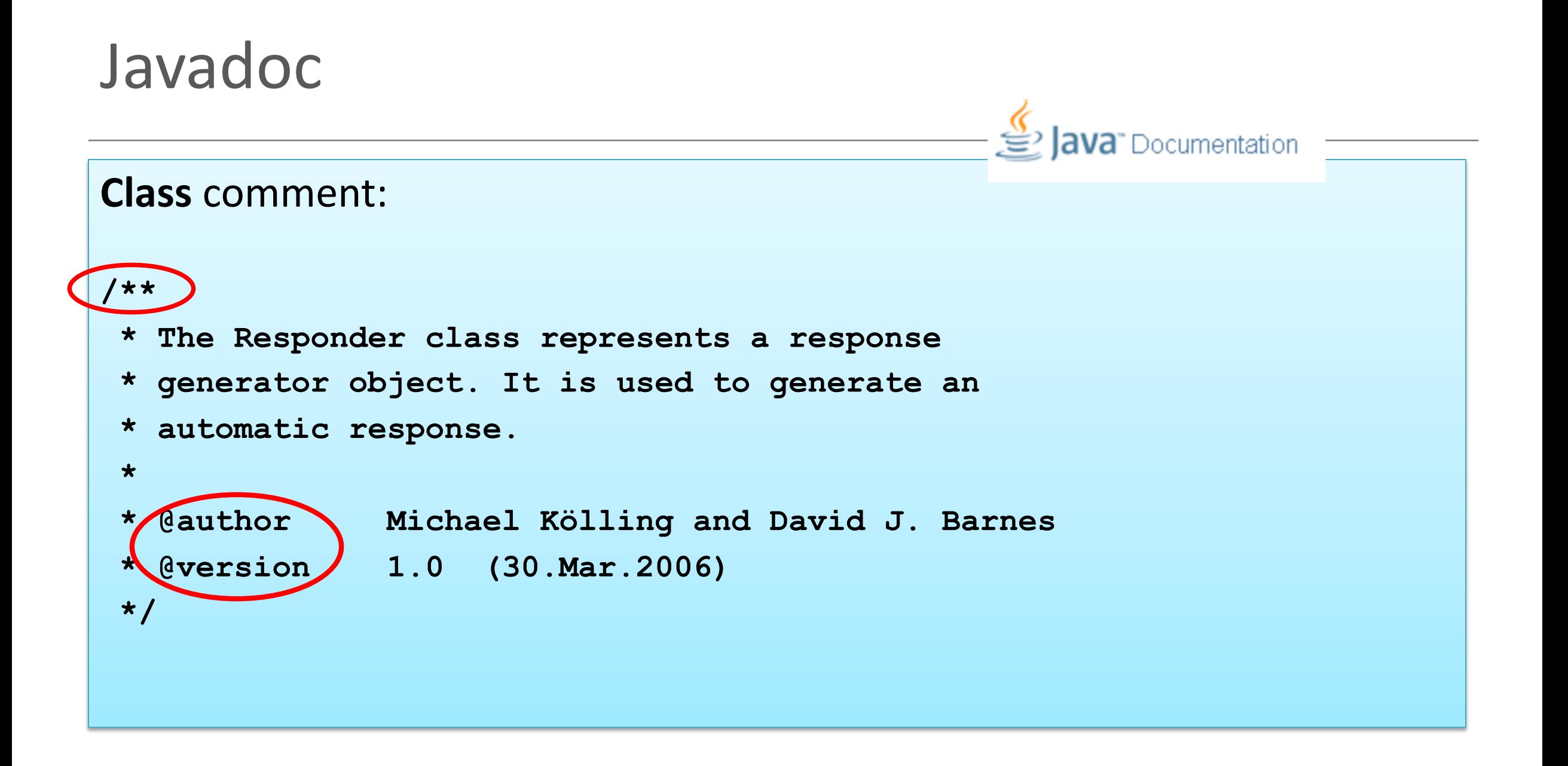

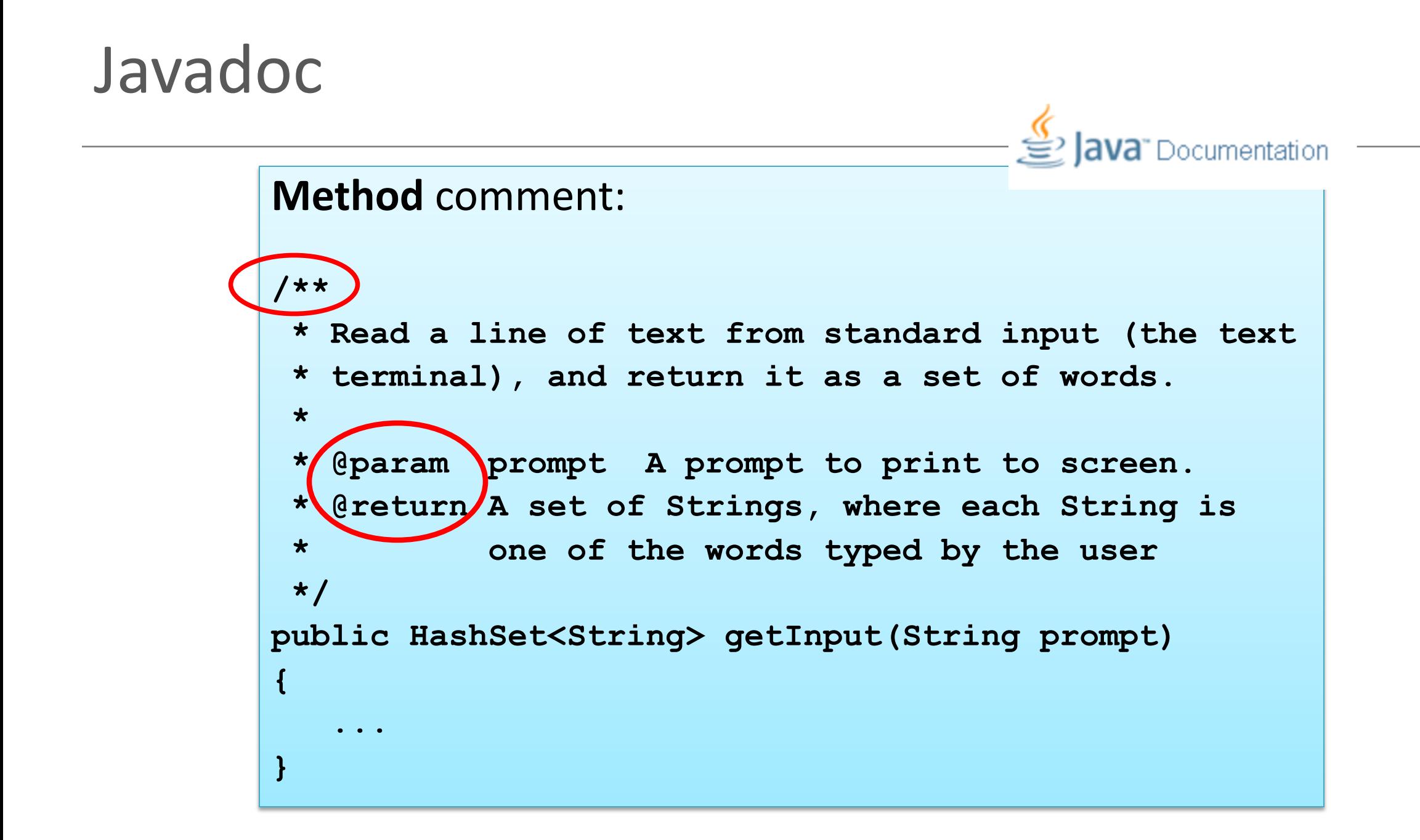

#### Topic List

1. Static Variables

2. Static Methods

3. Javadoc

# The danger lurking within!

## **Calculated data**

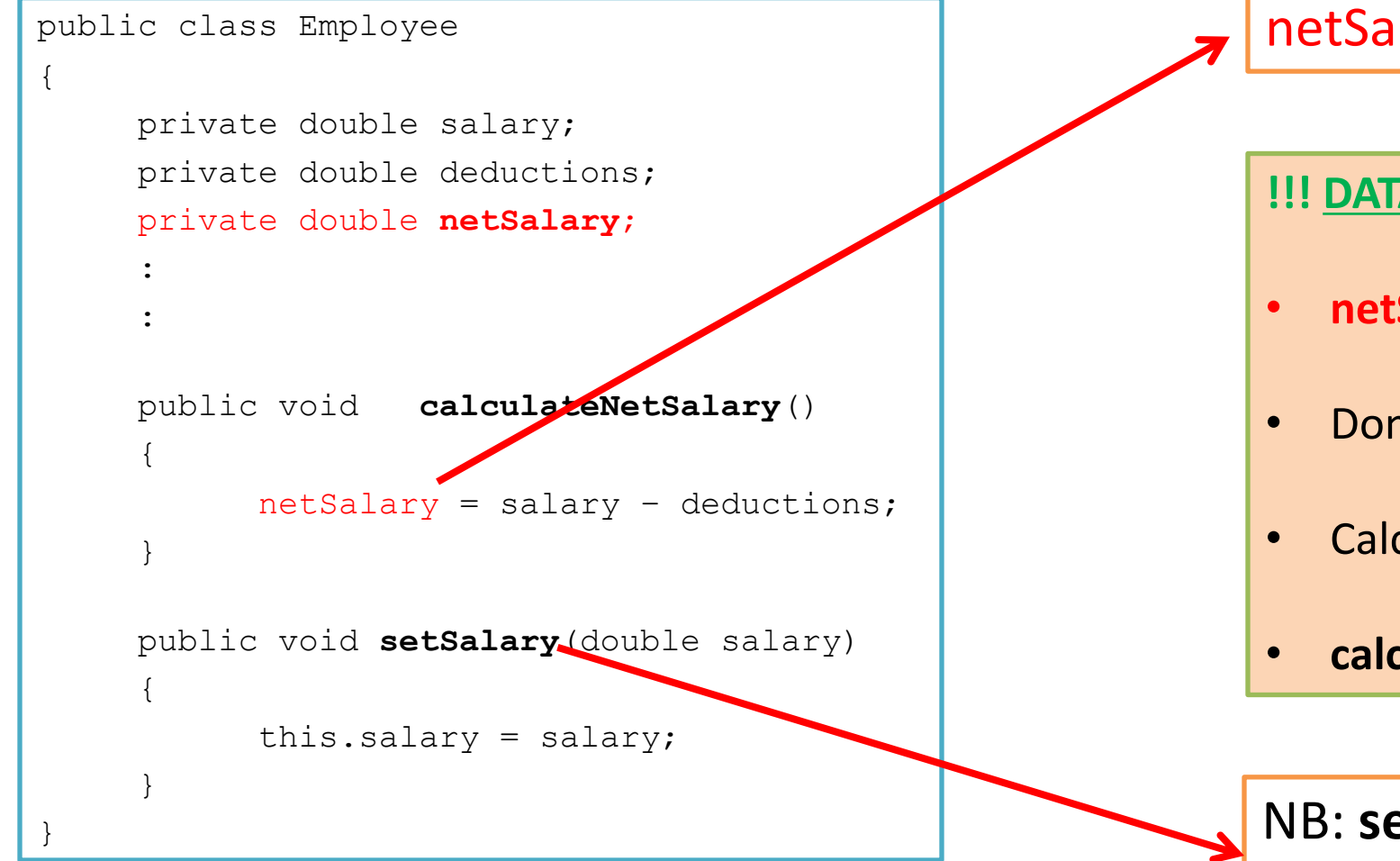

netSalary is calculated data.

#### **!!! DATA INTEGRITY WARNING !!!**

- **netSalary field** can contain **stale data.**
- Don't store **netSalary** in a field
- Calculate this when needed instead
- **calculateNetSalary()**

#### } NB: **setSalary()**

doesn't recalculate the net salary?

#### **Calculated data**

}

```
public class Employee
{
     private double salary;
     private double deductions;
     :
    public double calculateNetSalary()
     {
           return (salary – deductions);
     }
     public void setSalary(double salary)
     \{this.salary = salary; 
     }
                                              netSalary field 
                                              • is no longer declared.
                                              calculateNetSalary()
                                              • now returns the result of the calculation.
                                              No calculated data is stored, so no stale data!
```
#### Summary

- 1. Static Variables
	- Class variables
	- Shared between multiple instances
	- Add final turns it into a CONSTANT
- 2. Static Methods
	- Used for accessing static variables
- 3. Javadoc
	- Modifying comments means we can run the Javadoc compiler on our code to generate the documentation, similar to Java library documentation
- 4. Storing calculated data
	- Don't!
	- Write a method instead to calculate at runtime
	- Avoids STALE data

# **Any<br>Questions?**

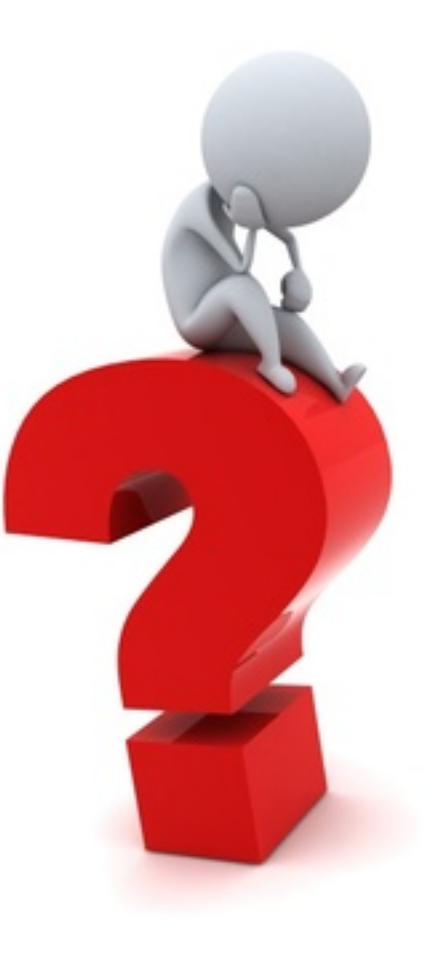